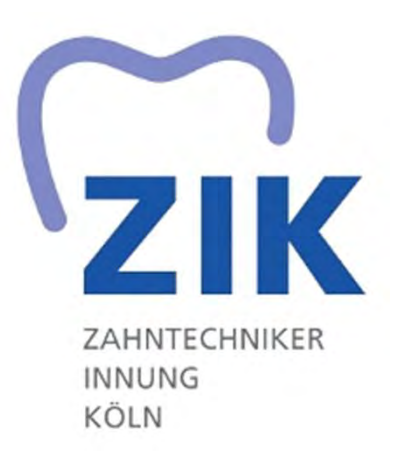

### Gestreckte Prüfung Teil I Sommer 2024

Wir machen die Zähne!

## Konstruktion einer adjustierten Aufbiss-Schiene

# Exocad (Millhouse)

### Bewertungsbogen

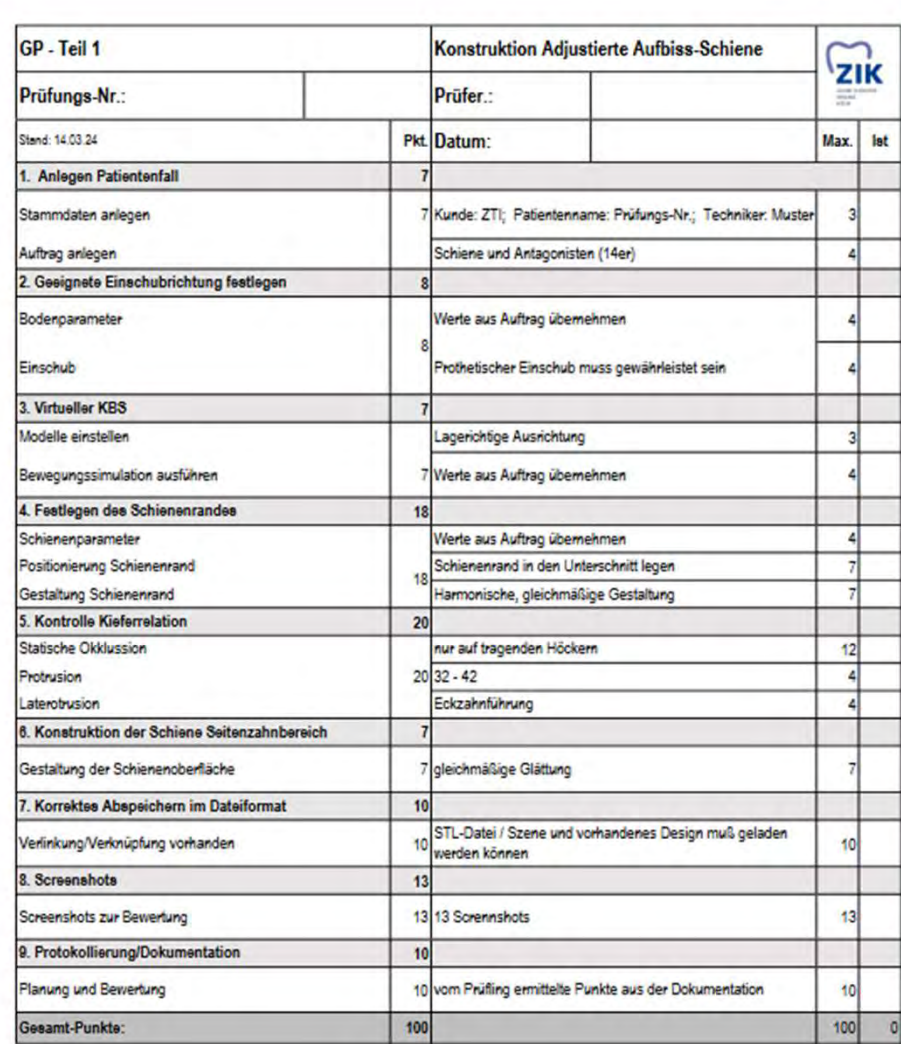

### Der Auftrag

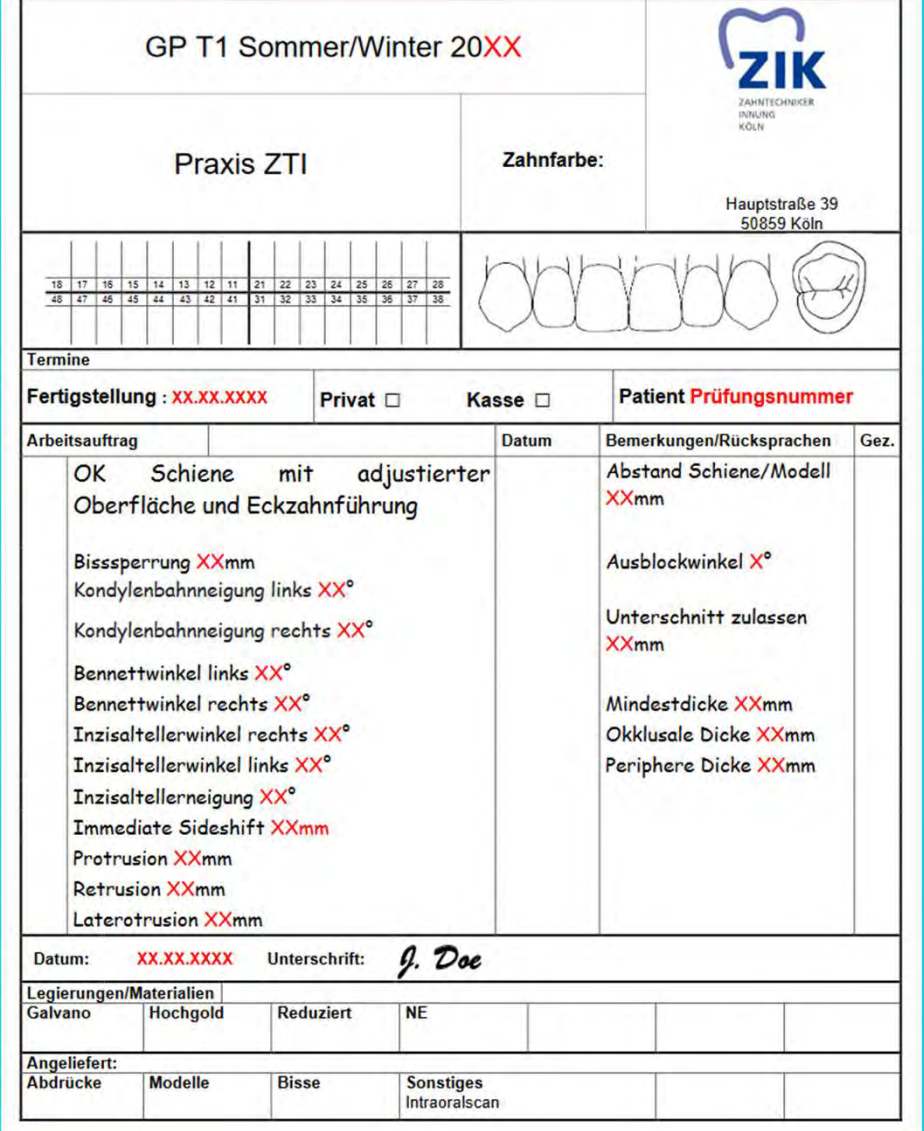

### 1. Anlegen des Patientenfalls

#### Anlegen des Patientenfalls

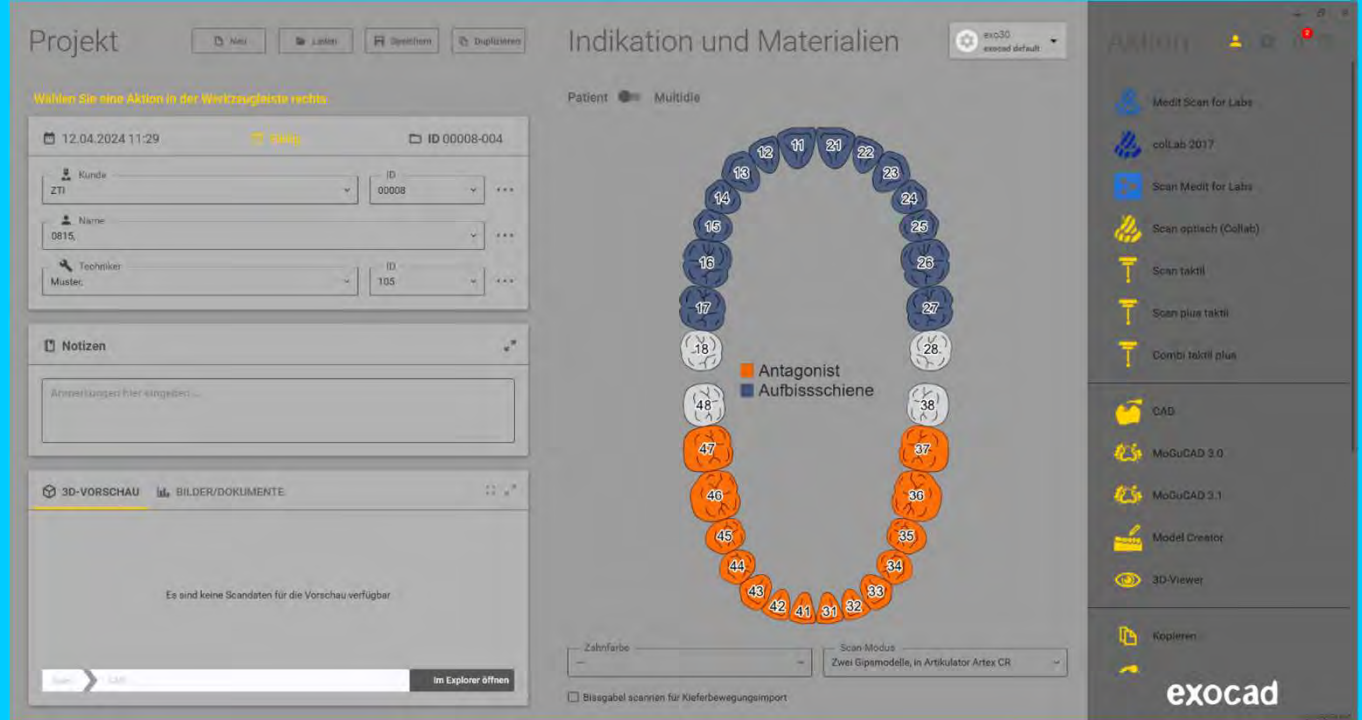

#### Stammdaten, Auftrag anlegen

## 2. Geeignete Einschubrichtung festlegen

#### Geeignete Einschubrichtung festlegen

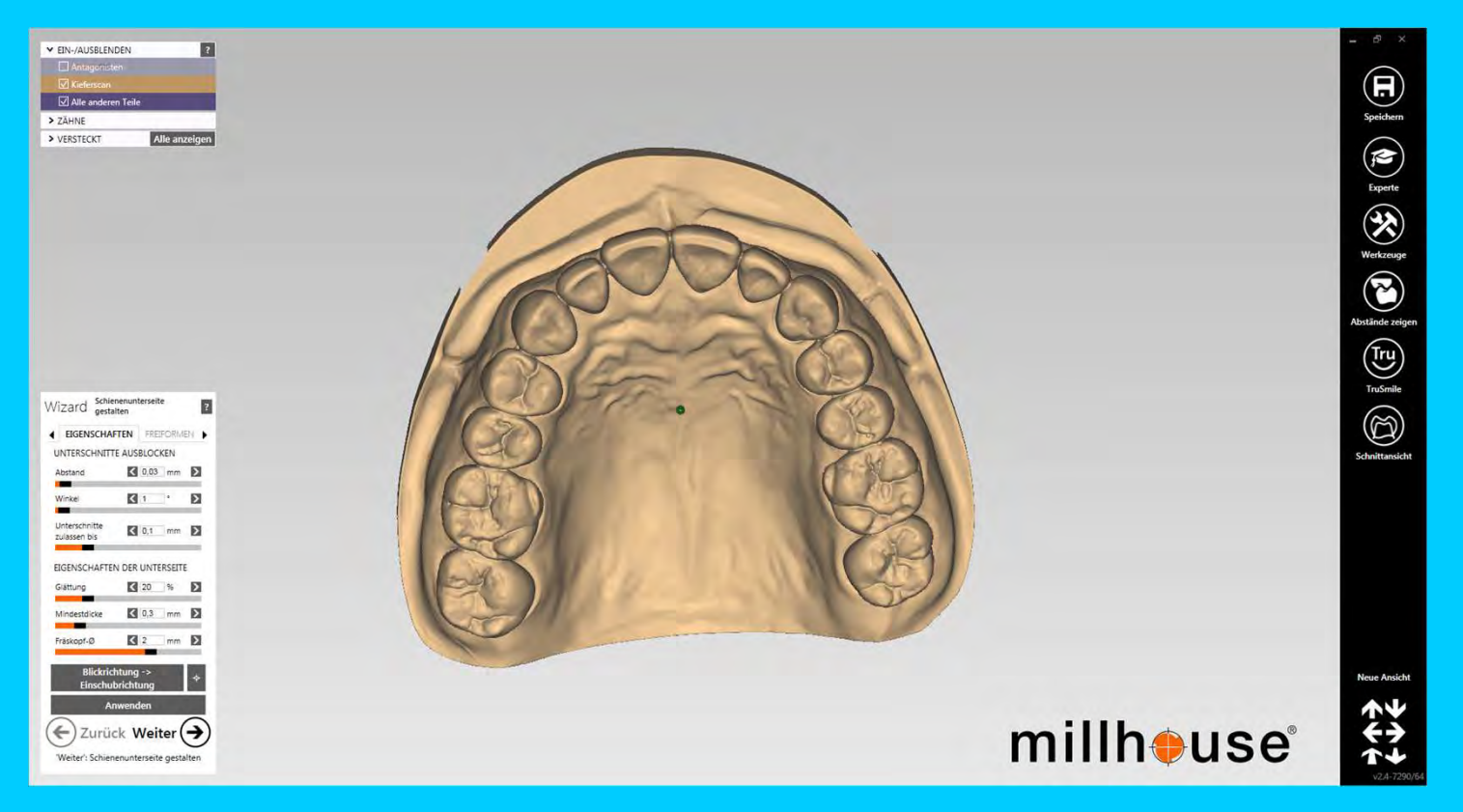

#### Bodenparameter, Einschubrichtung

### 3. virtueller KBS

#### Virtueller KBS

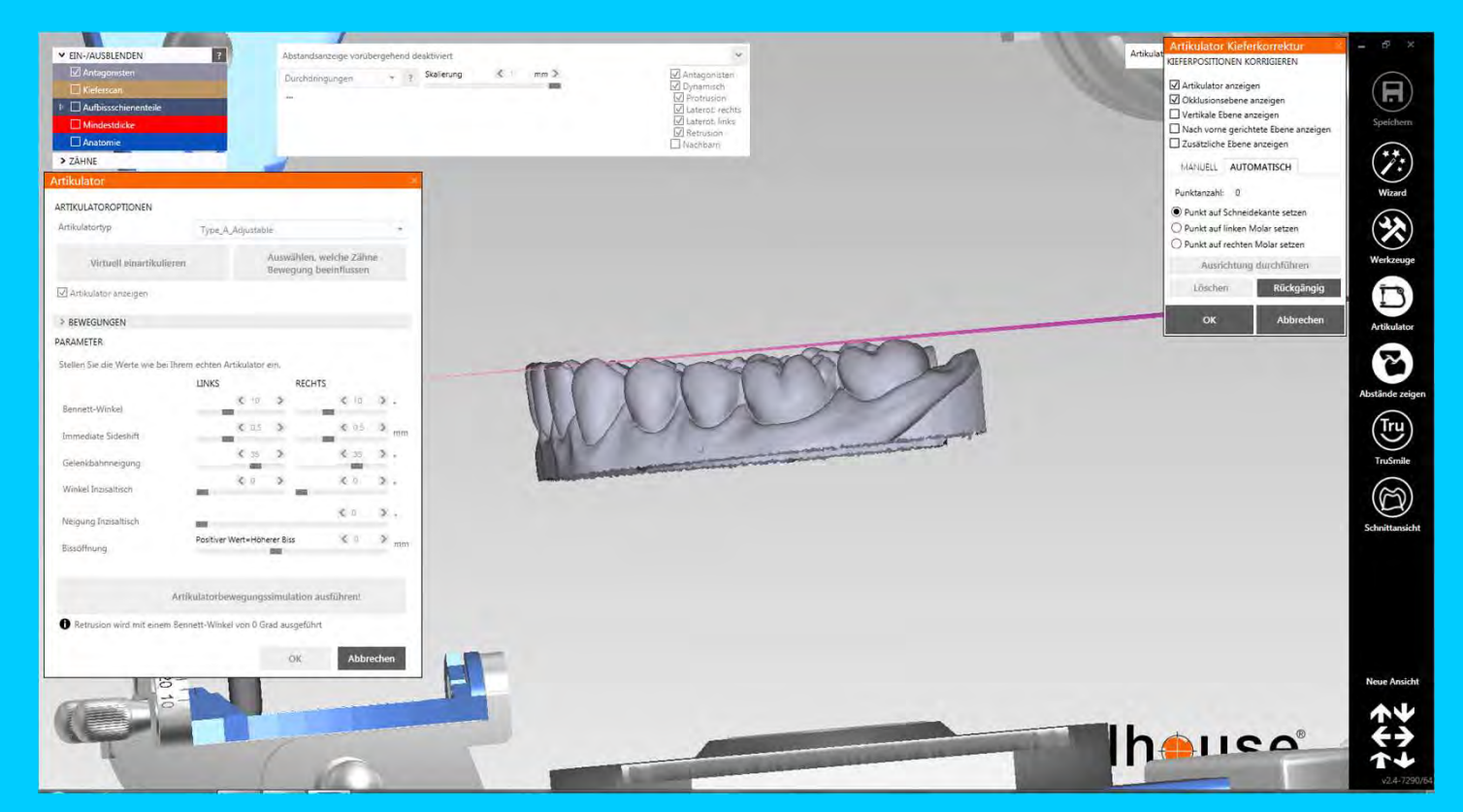

### Modelle einstellen, Bewegungssituation simulieren

#### Virtueller KBS

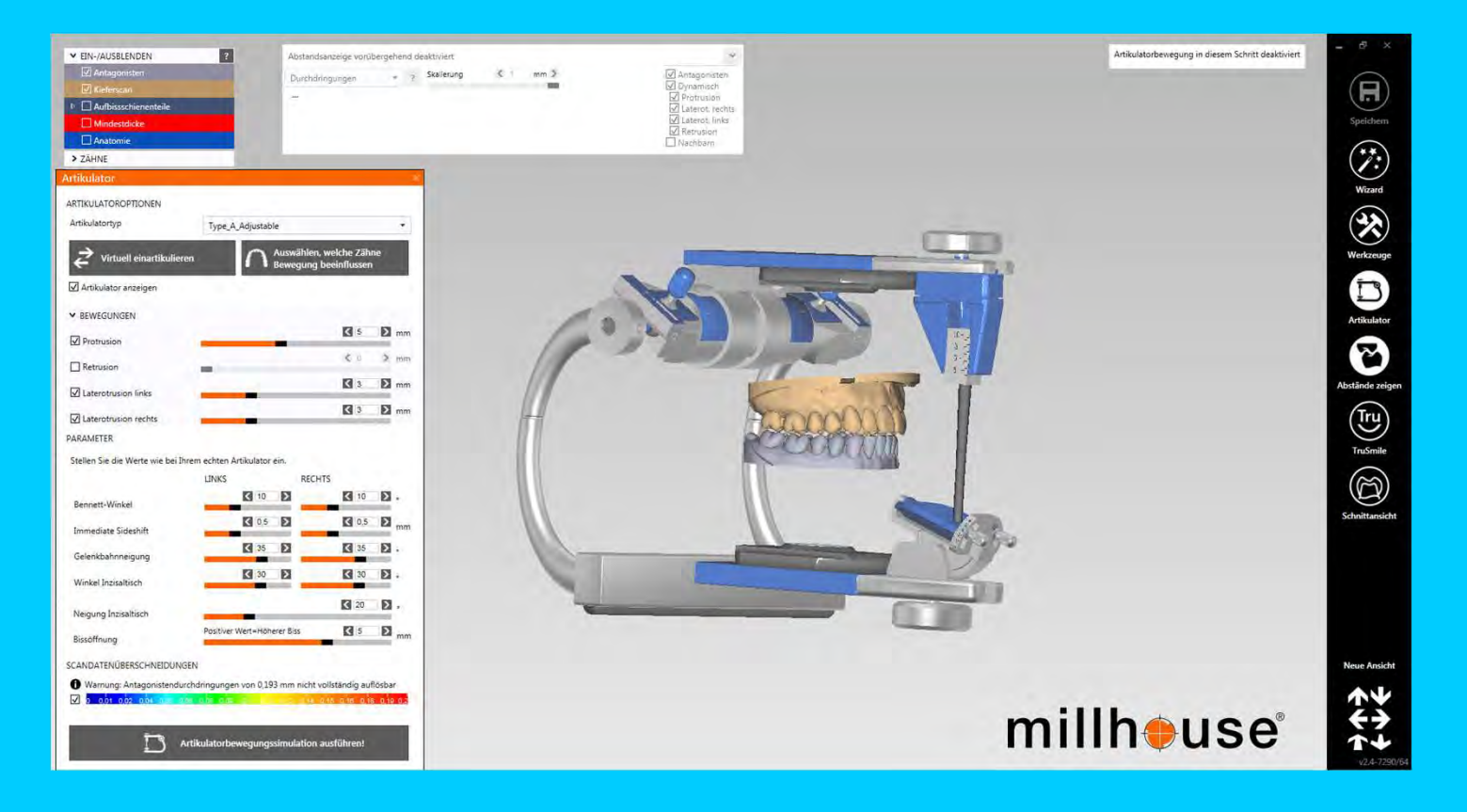

Modelle einstellen, Bewegungssituation simulieren

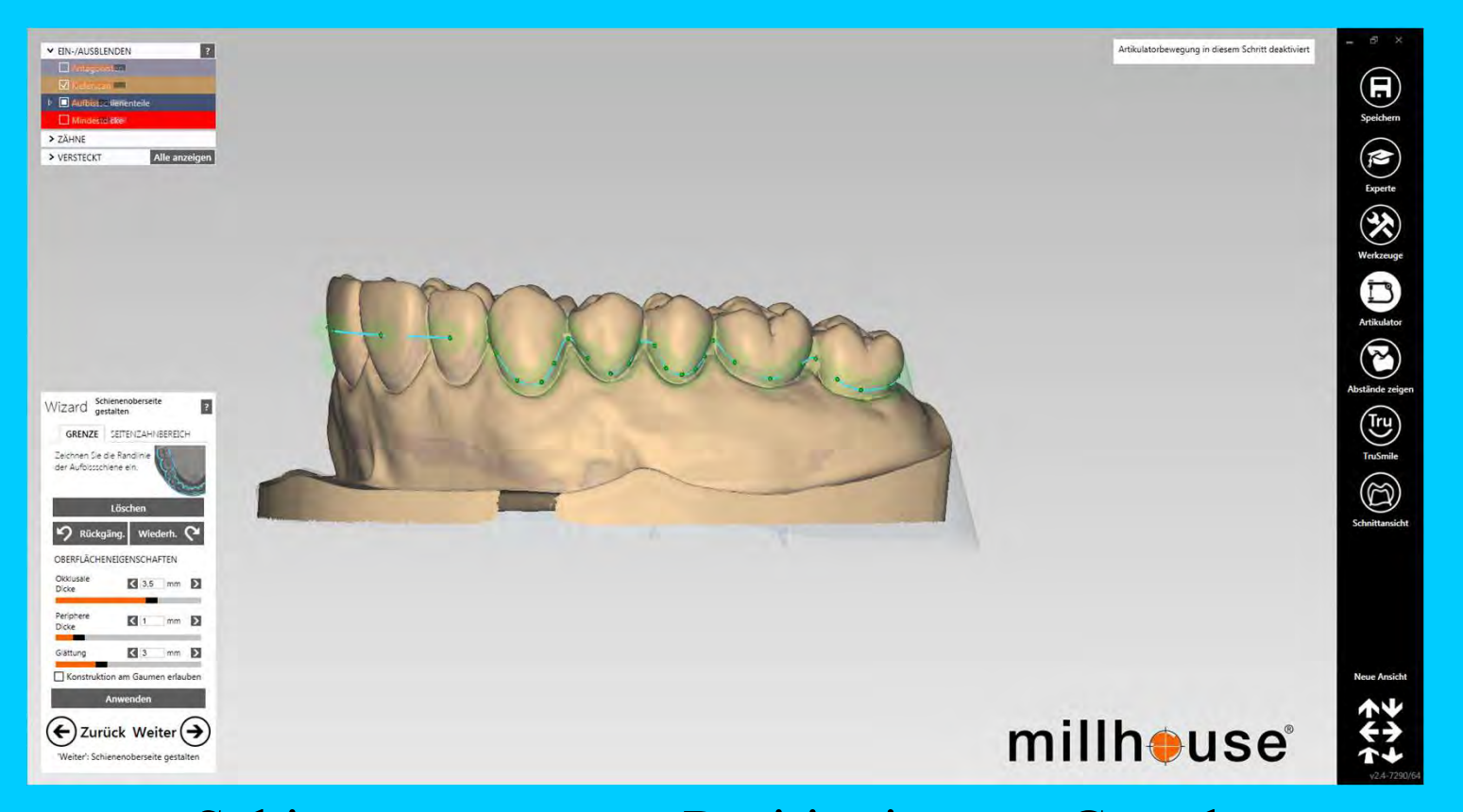

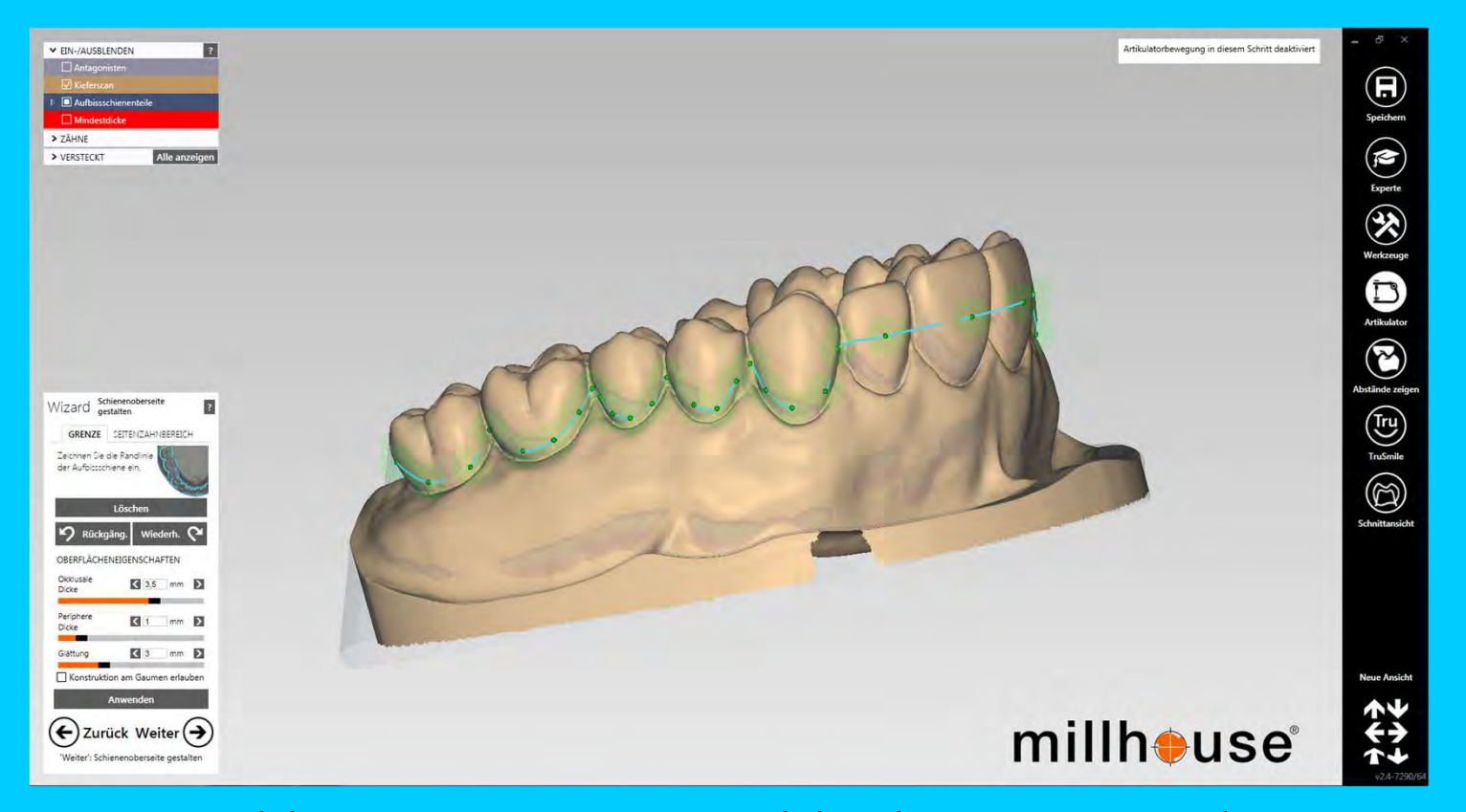

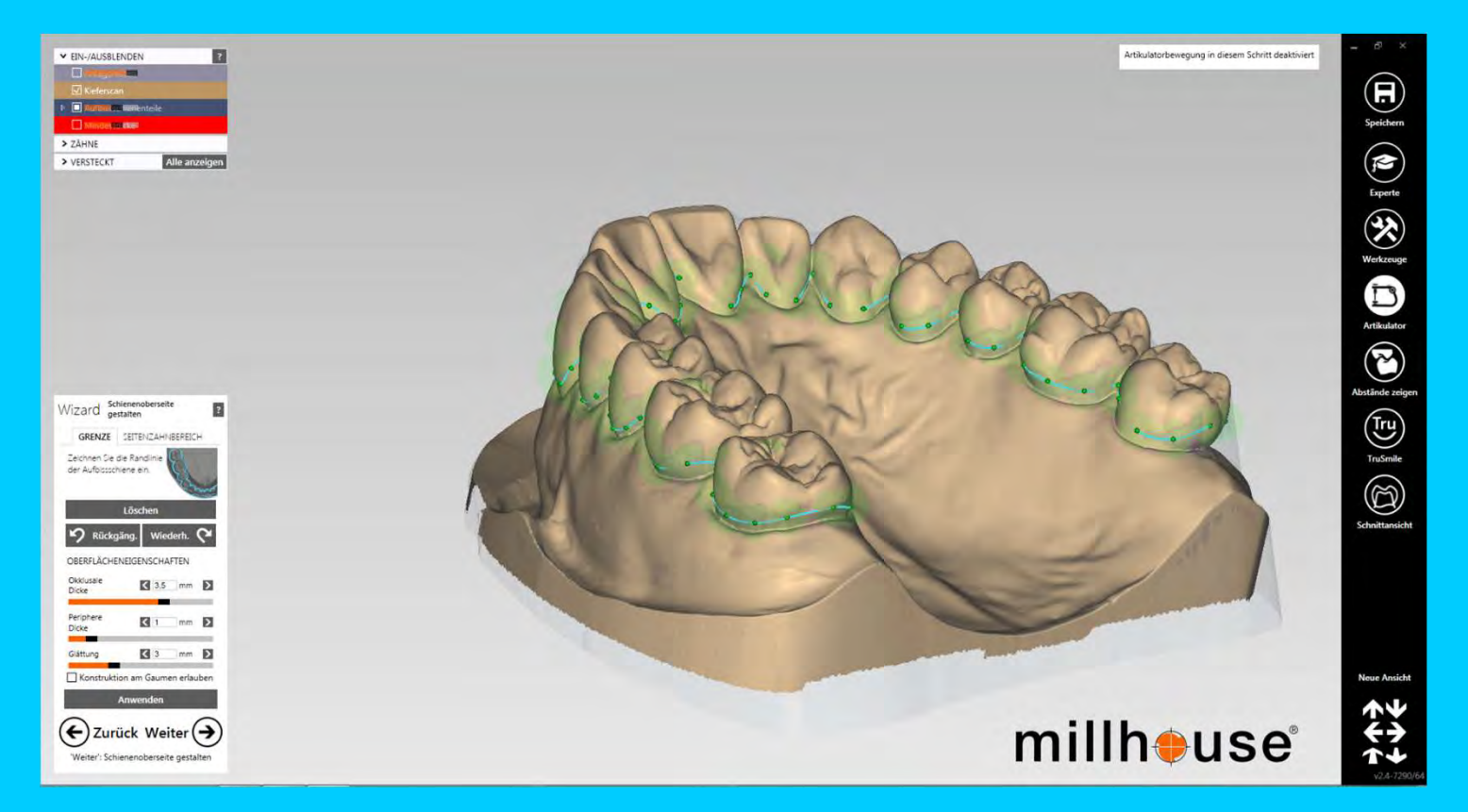

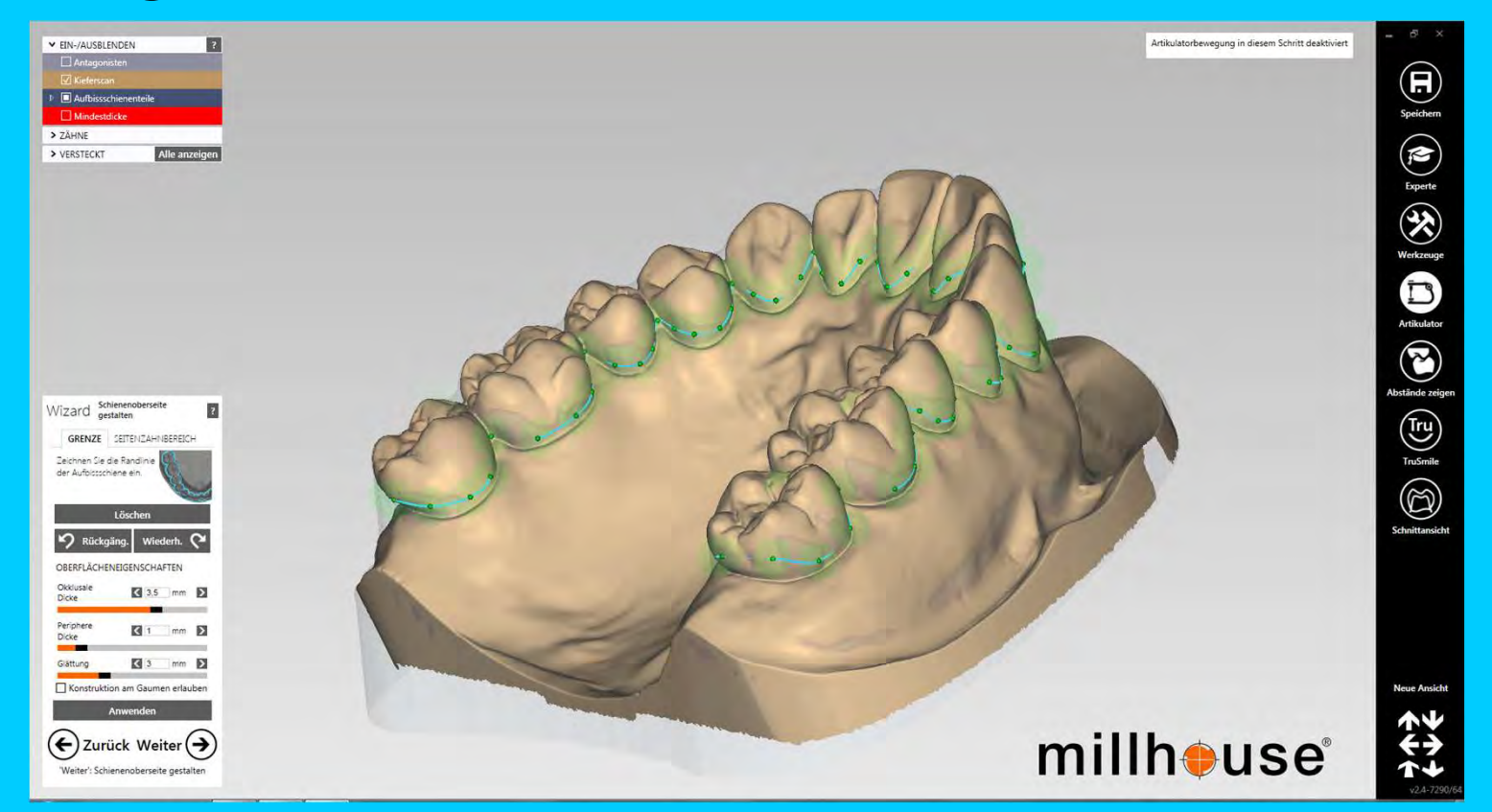

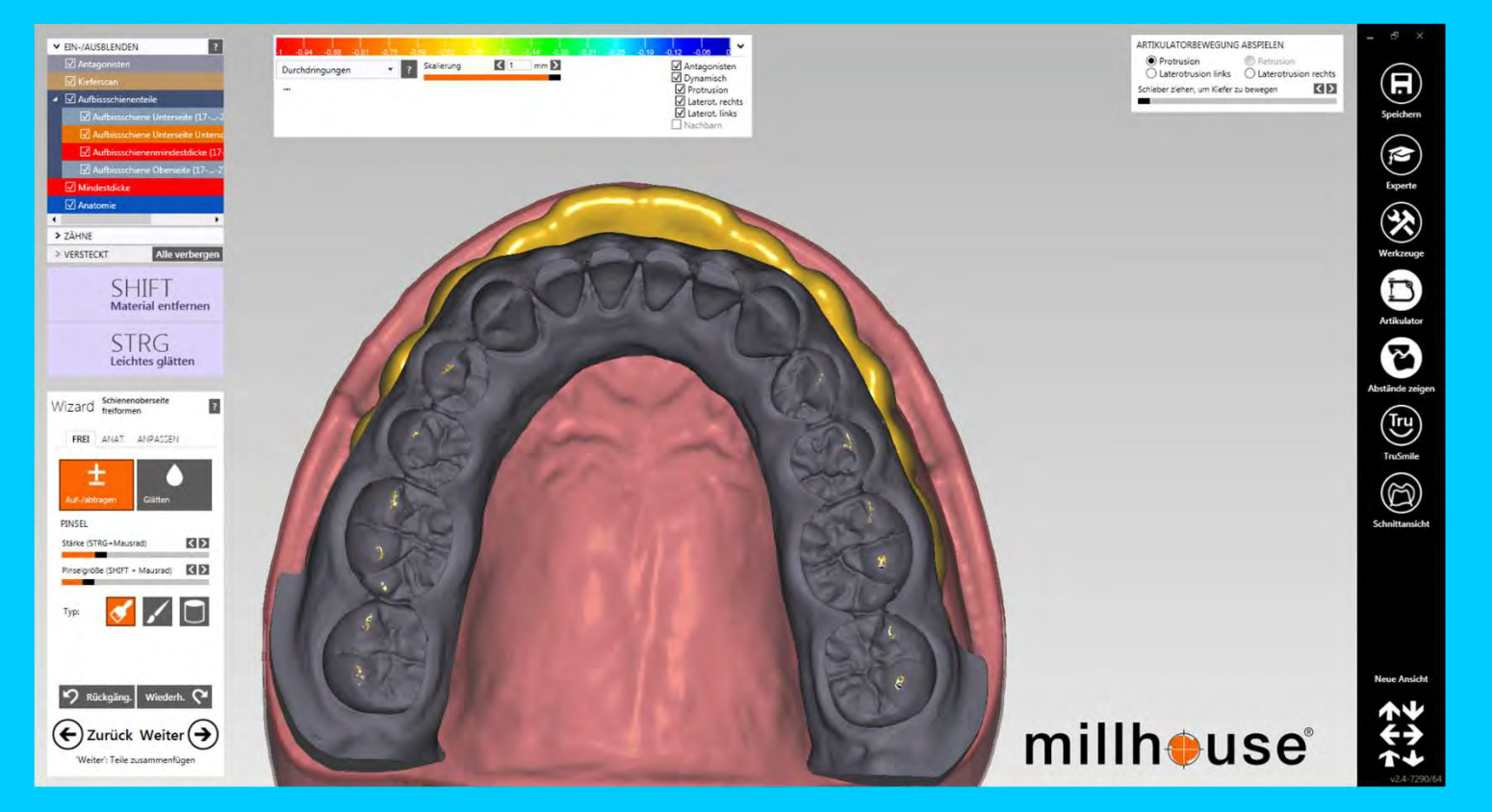

#### Statische Okklusion, Protrusion, Laterotrusion

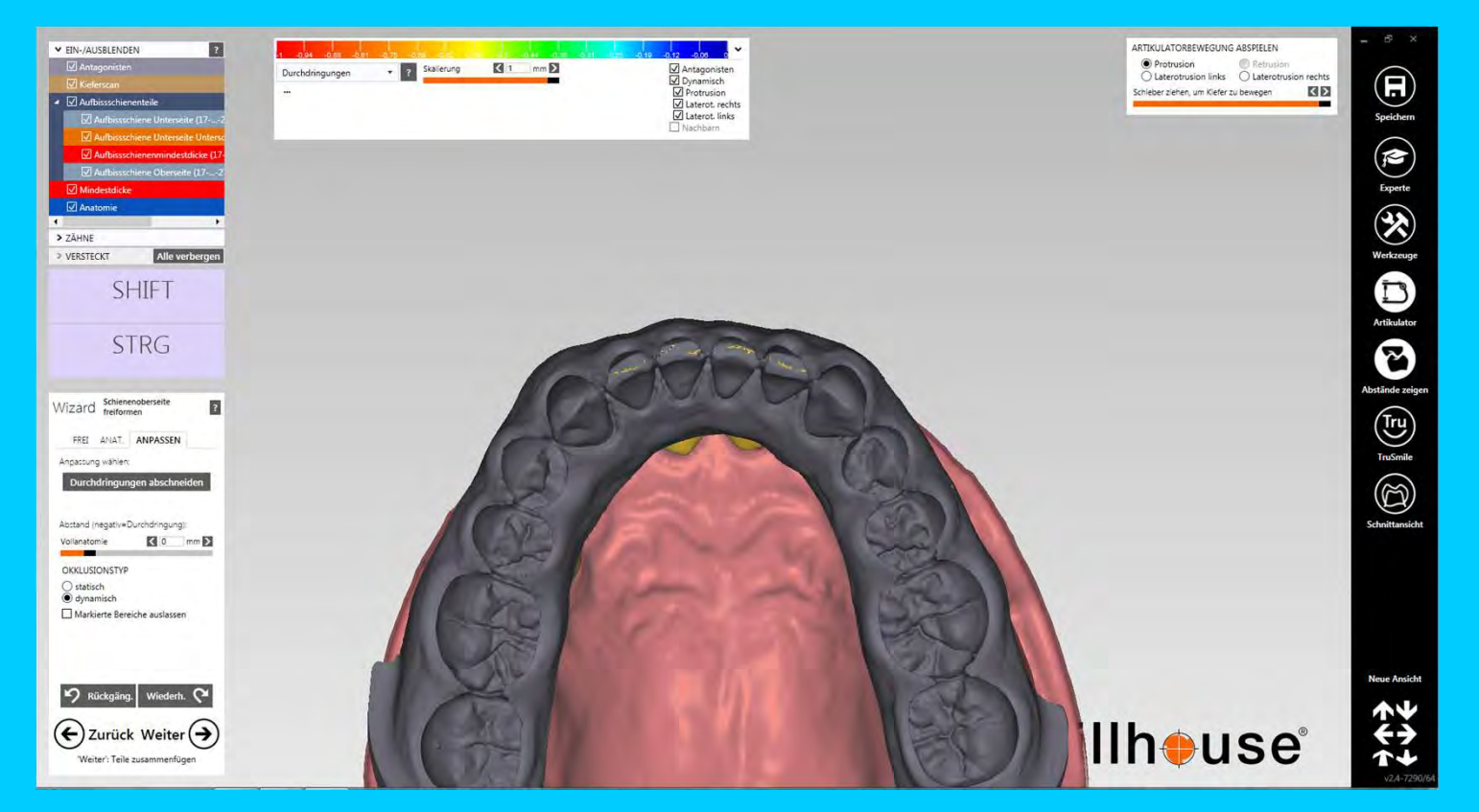

#### Statische Okklusion, Protrusion, Laterutrusion

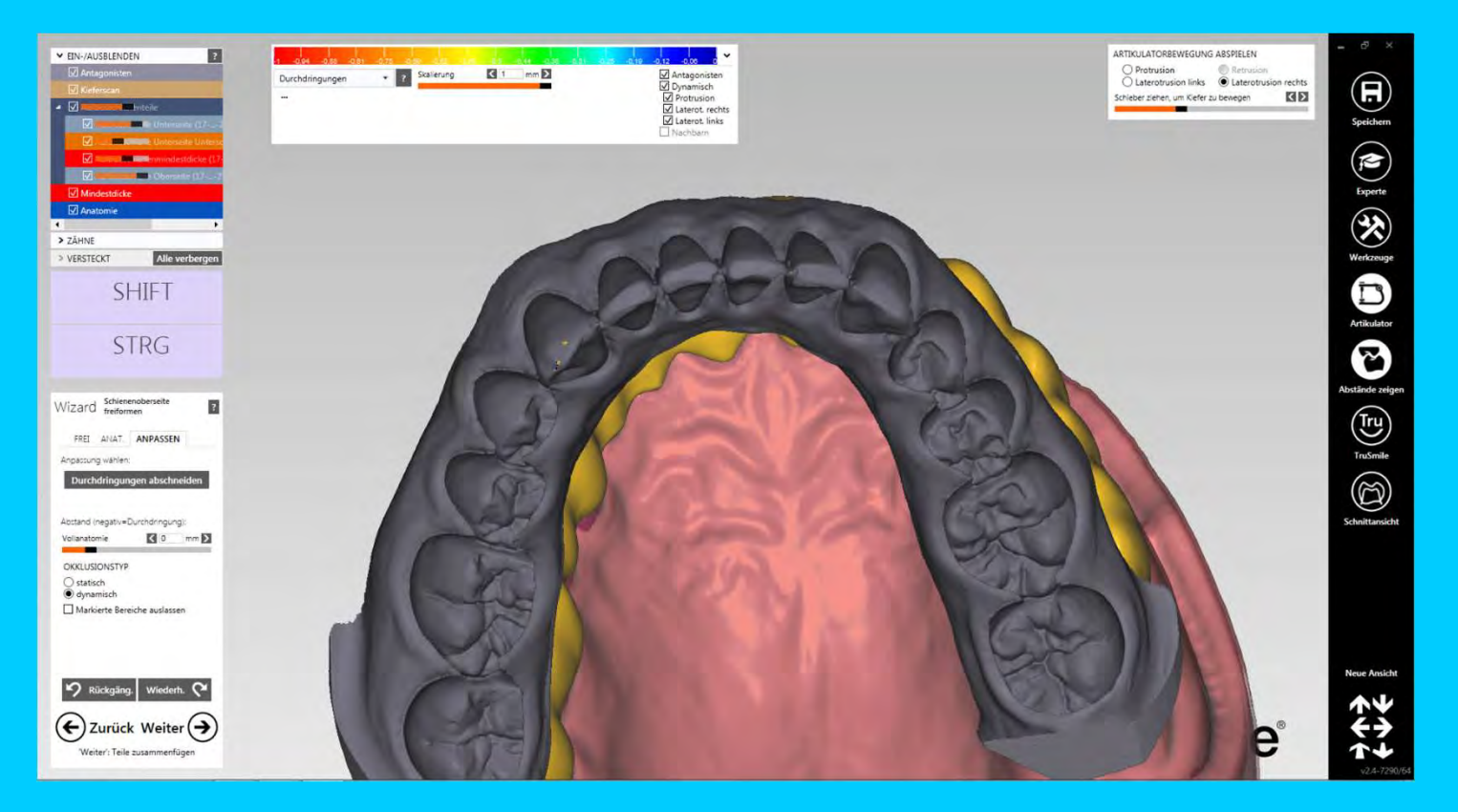

#### Statische Okklusion, Protrusion, Laterotrusion

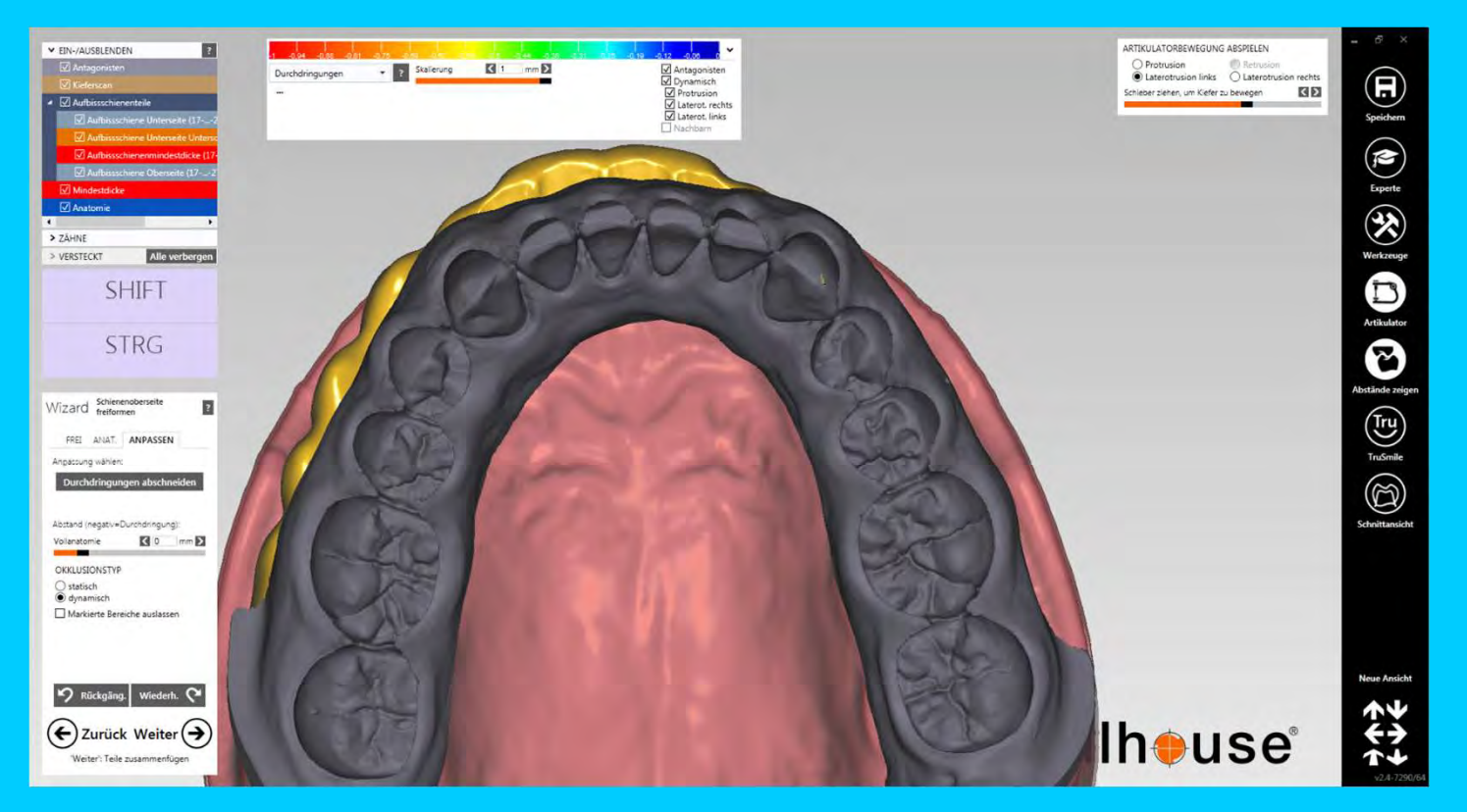

#### Statische Okklusion, Protrusion, Laterotrusion

## 6. Konstruktion der Schiene Seitenzahnbereich

#### Konstruktion der Schiene Seitenzahnbereich

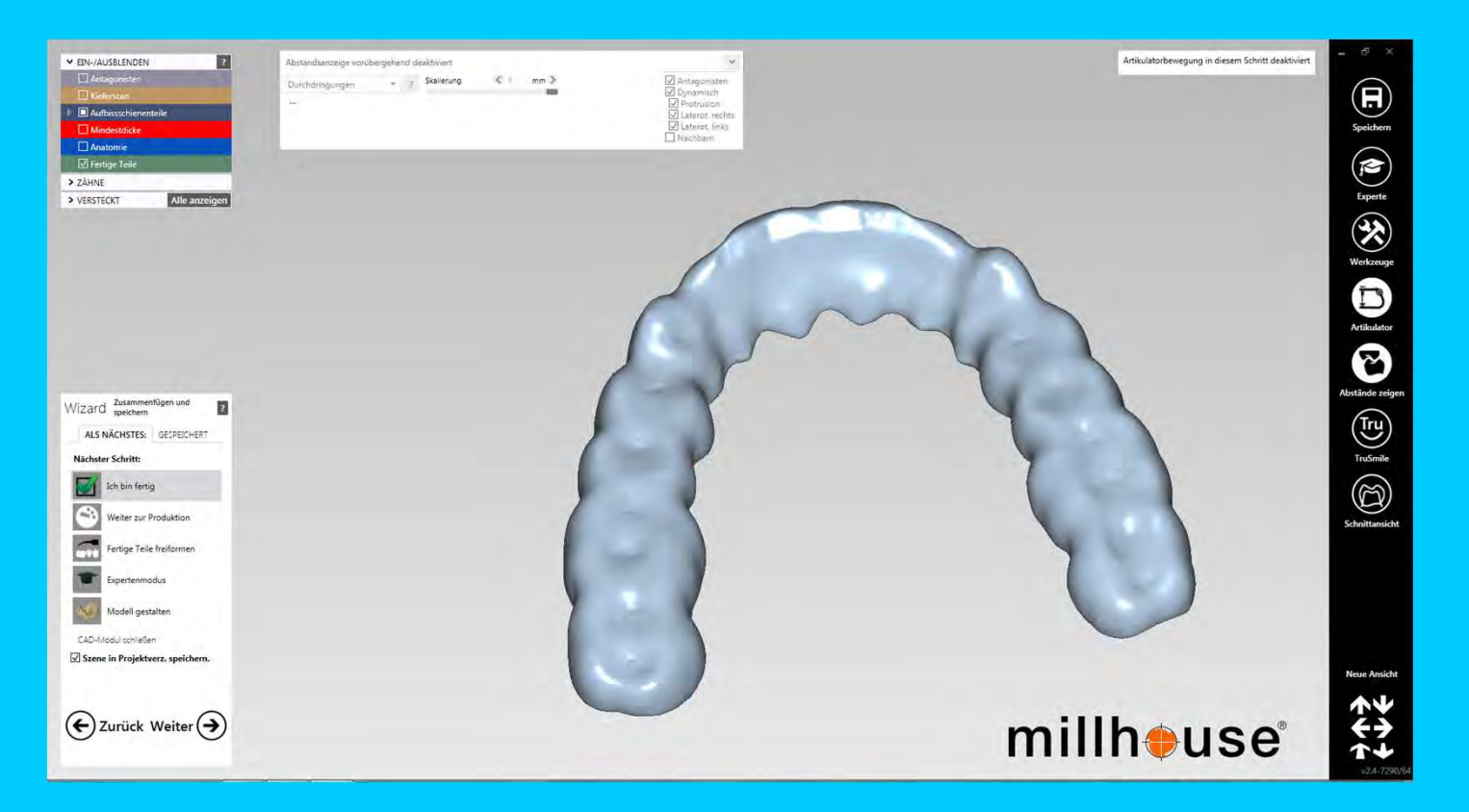

Gestaltung der Schienenoberfläche

## 7. Screenshots

#### **Screenshots**

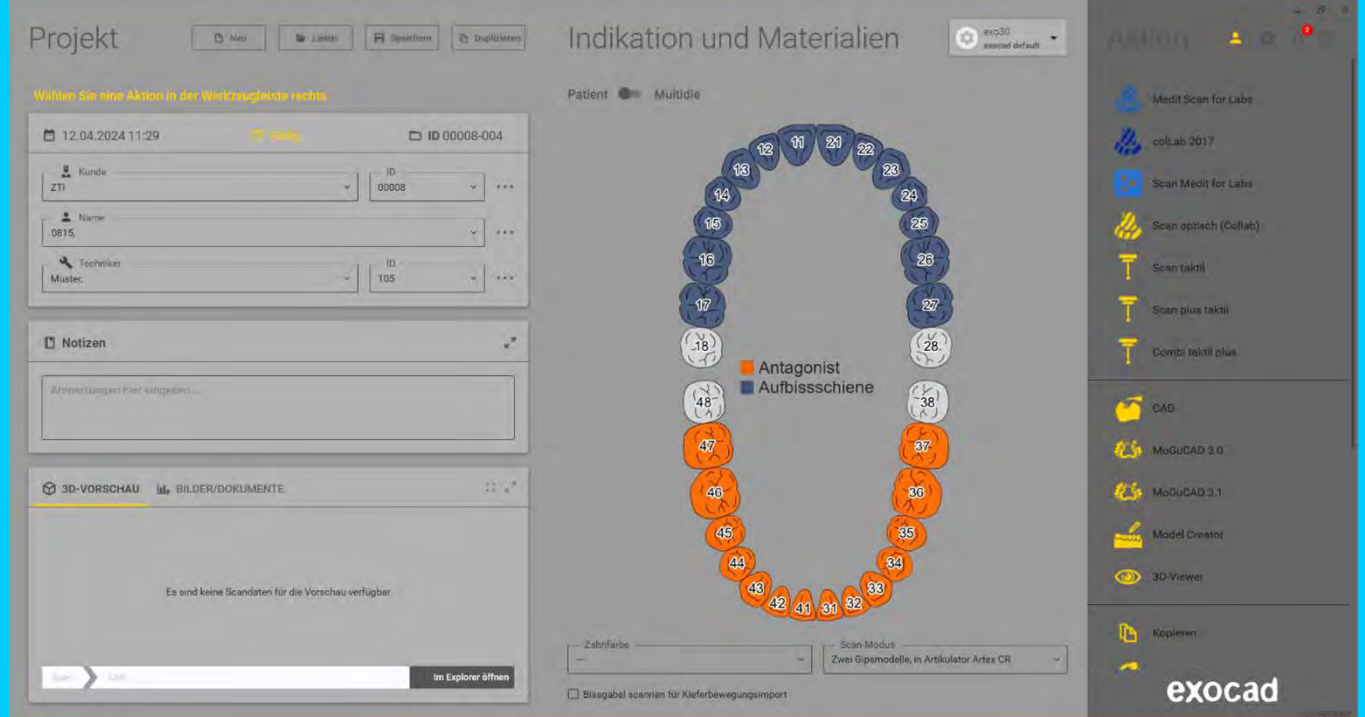

### Screenshots: beginnend beim Projekt zur eindeutigen Zuordnung des Prüflings

#### **Screenshots**

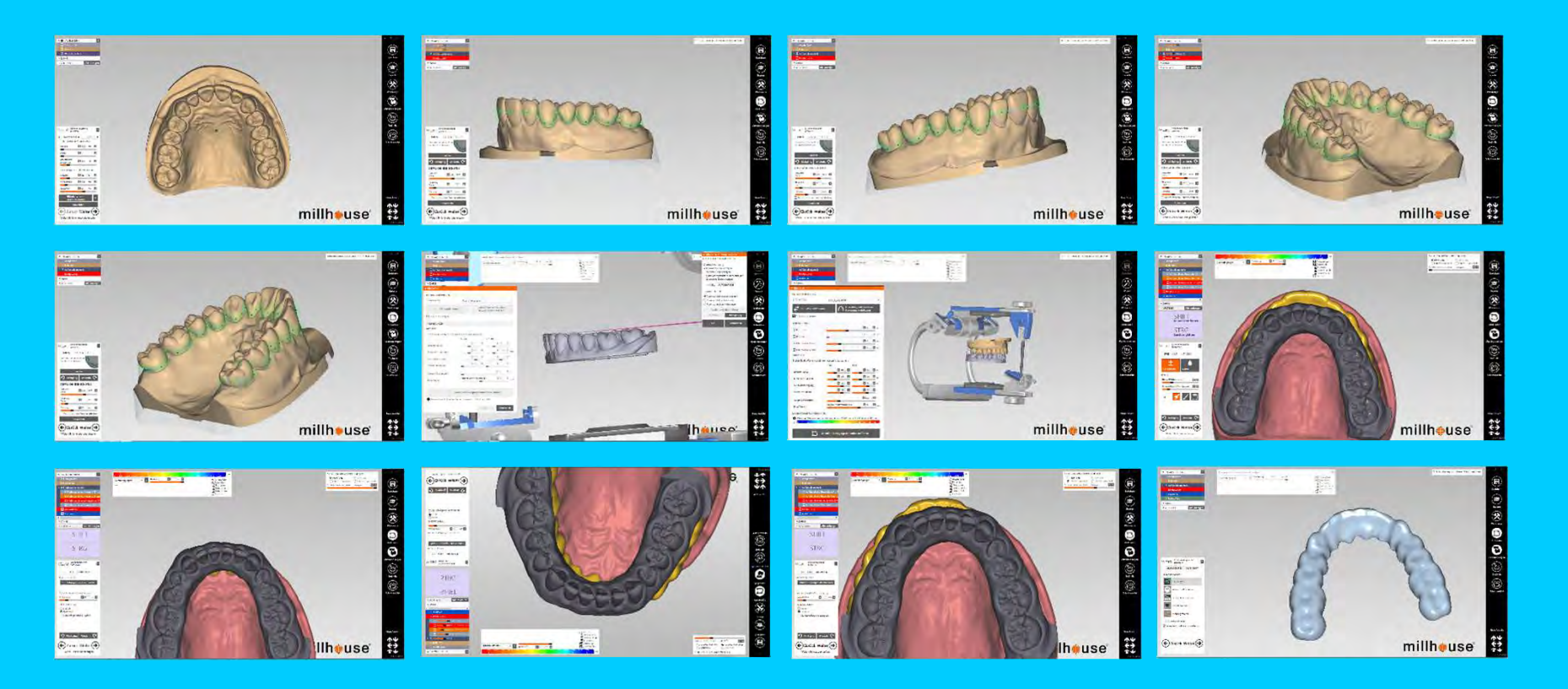

#### Screenshots zur Bewertung anfertigen und abspeichern

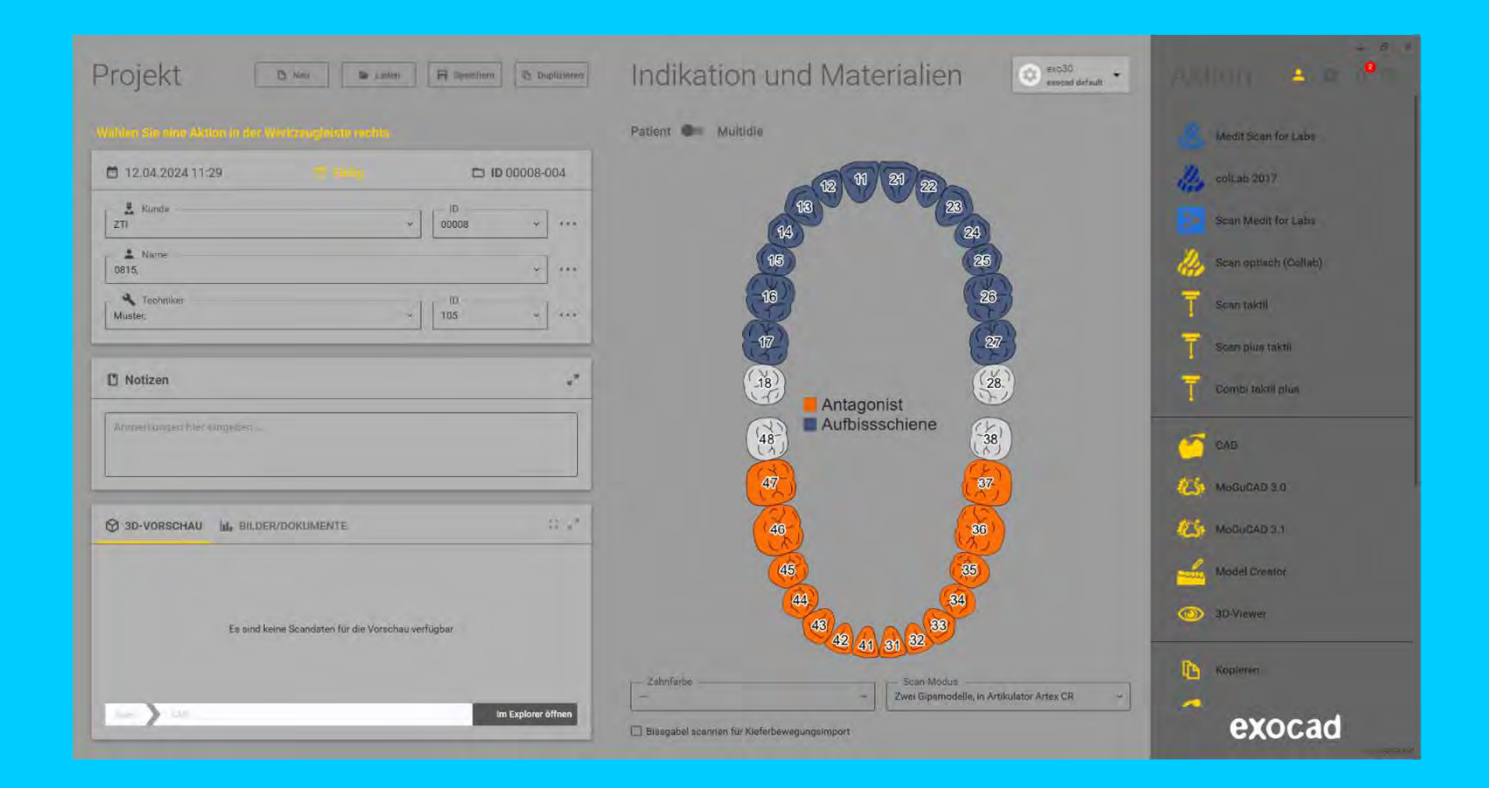

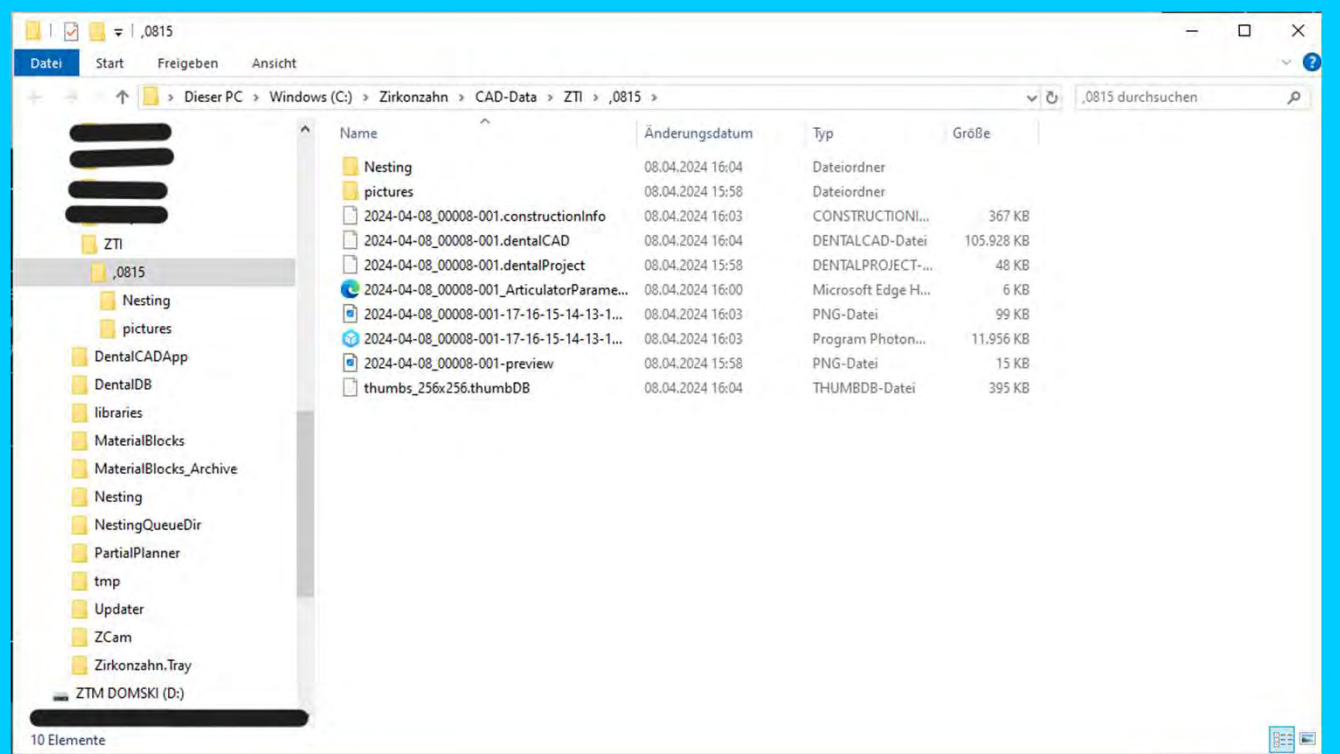

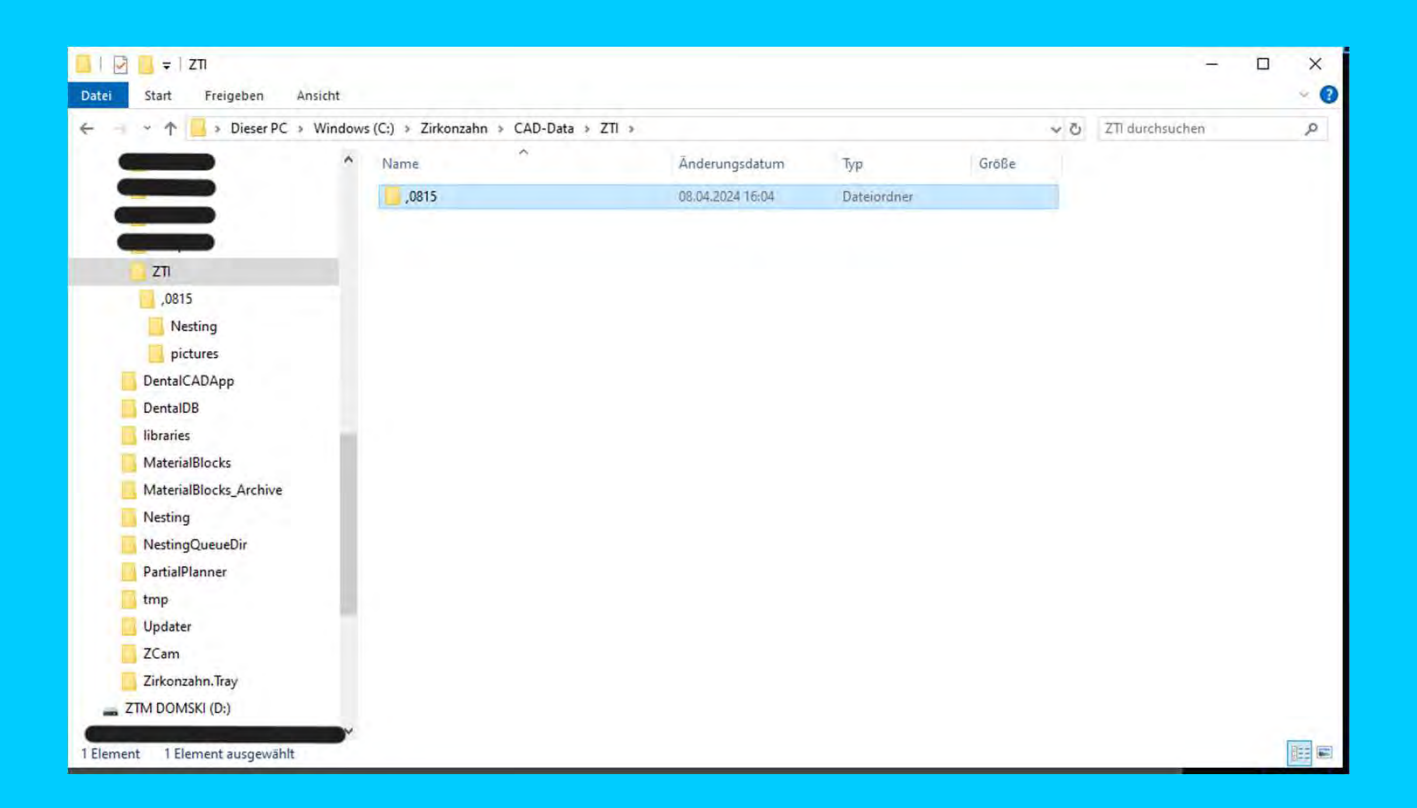

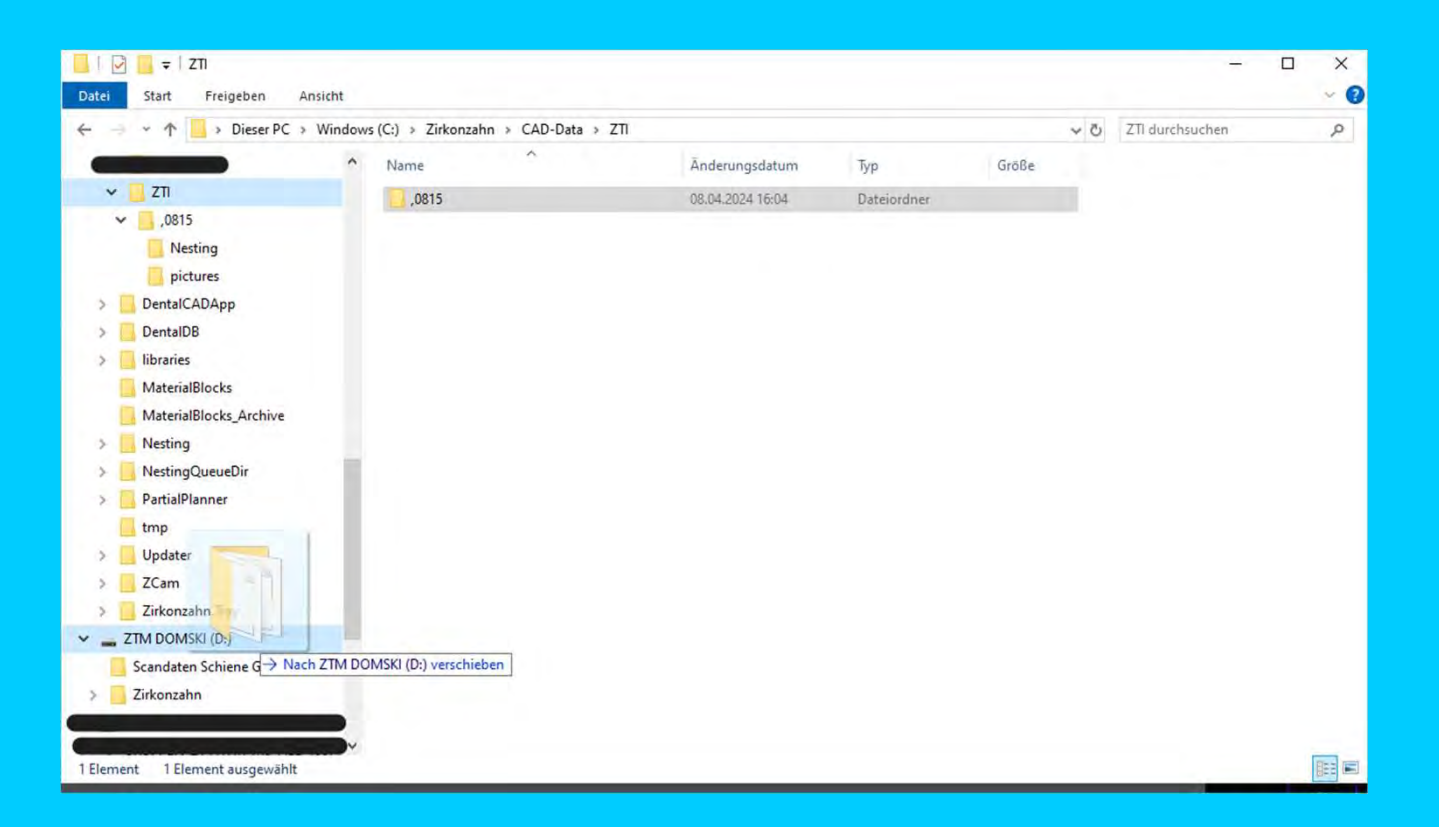

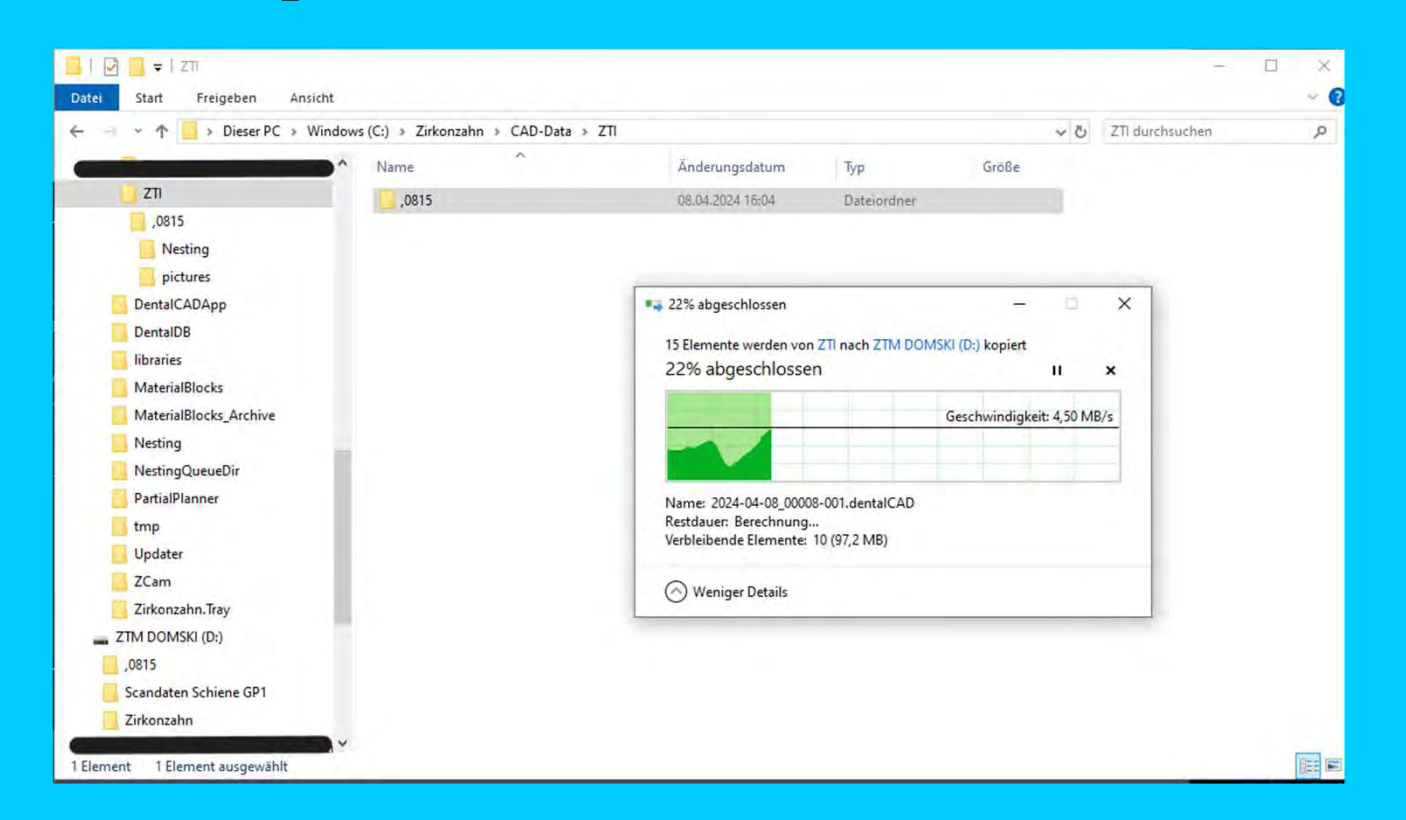

9. Protokollierung und Dokumentation

### Planung und Bewertung

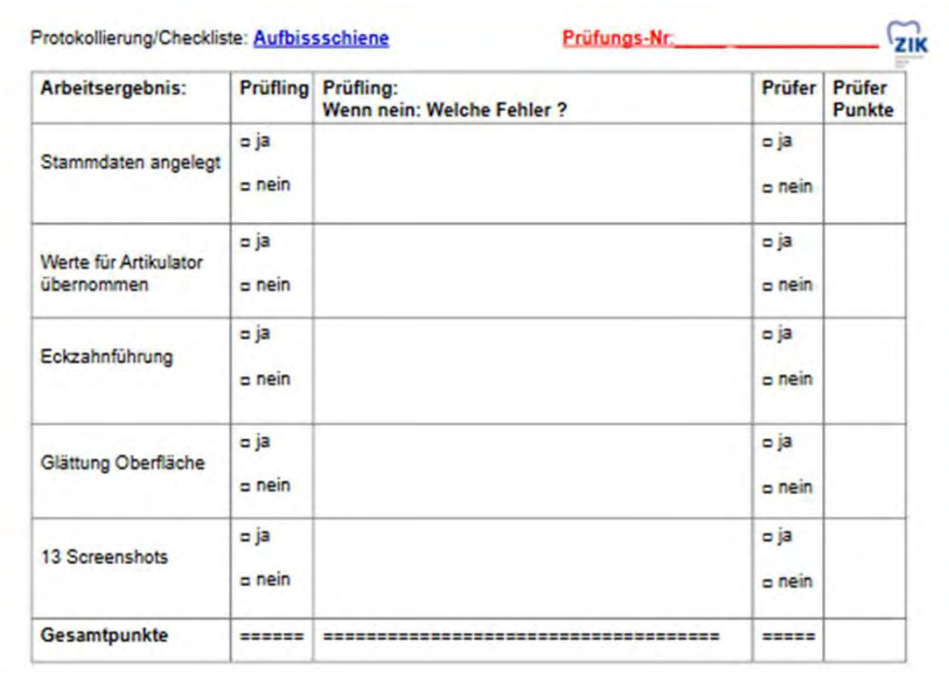

### Vom Prüfling ermittelte Punkte aus der Dokumentation

#### Planung und Bewertung

#### Erläuterungen:

#### Für den Prüfling:

- 1. Habe ich das jeweilige Arbeitsergebnis erfüllt und keinen Fehler gefunden bitte "ja" ankreuzen.
- 2. Habe ich einen/mehrere Fehler entdeckt, bitte "nein" ankreuzen und den/die Fehler beschreiben.

#### Für den Prüfer:

- 1. Der Prüfer bewertet mit "ja" oder "nein" bewertet entsprechend und trägt die Punkte ein:
- 2. Stimmt die Protokollierung des Prüflings und des Prüfers überein (beide mit "ja") = 2 Punkte
- 3. Stimmt die Protokollierung des Prüflings und des Prüfers nicht überein

(mit "ja"  $l$  "nein" oder "nein"  $l$  "ja")

 $= 0$  Punkte

 $= 2$  Punkte.

4. Wurden ein/mehrere Fehler vom Prüfling und Prüfer erkannt (beide mit "nein") und wurden diese

#### dokumentiert

- 5. Wurde ein/mehrere Fehler vom Prüfling und Prüfer erkannt (beide mit "nein") und wurden diese nicht dokumentiert  $= 0$  Punkte.
- 6. Die Punkte je Protokollierung werden addiert. Jeweils max. mögliche Gesamtpunktzahl = 10 Punkte
- 7. Die drei Gesamtpunktzahlen werden in die jeweiligen Bewertungsbögen übertragen.

#### Vom Prüfling ermittelte Punkte aus der Dokumentation